## 電子申請システムサンプル

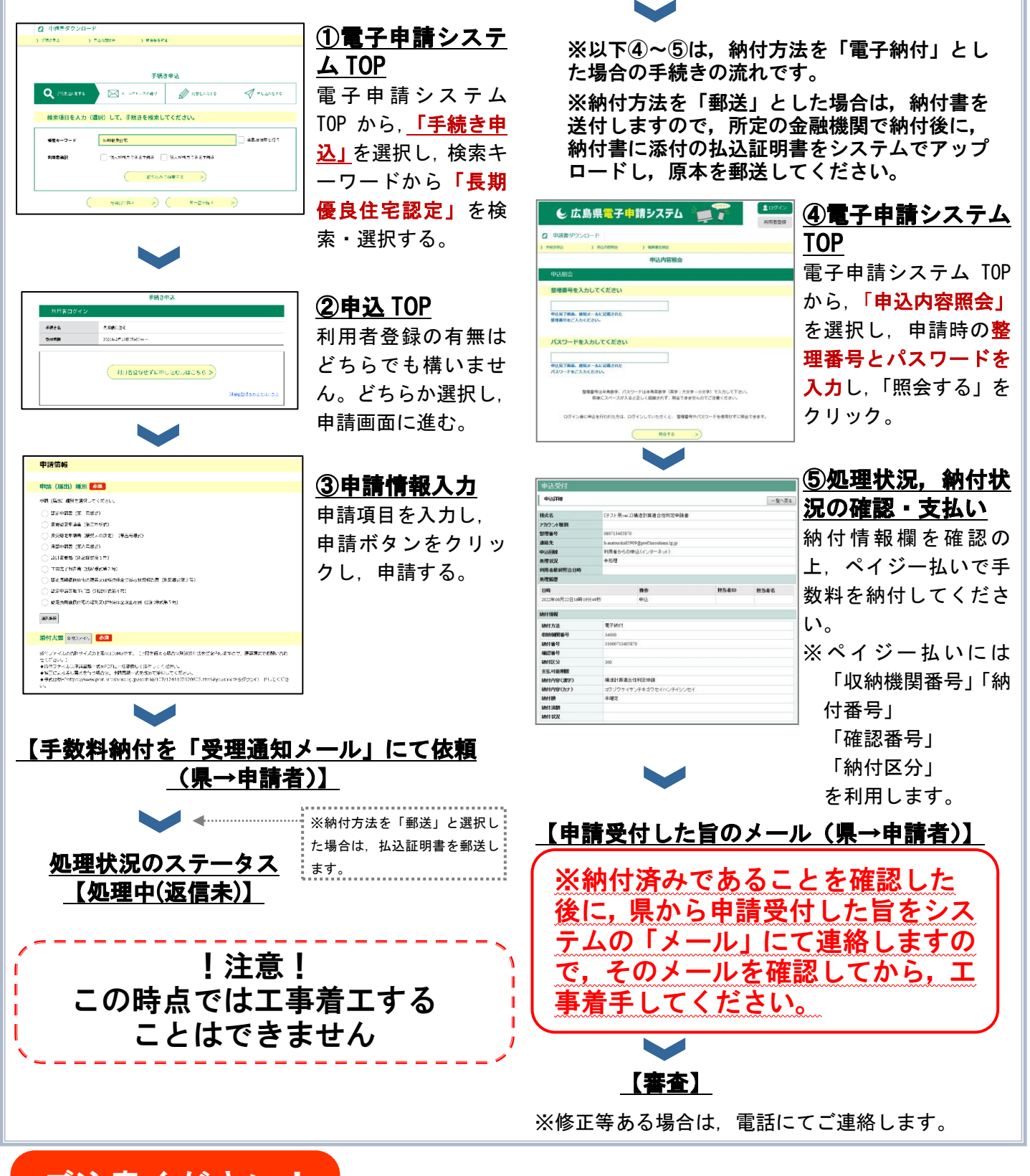

- ご注意ください!
- 郵送による認定通知書の交付を希望される場合は,返信用封筒(レターパック)を送付いた だく必要があります。
- ペイジー支払いを行ったものについては、領収証書は発行されません。 領収証書が必要な場合は,県や金融機関等の窓口で支払いを行ってください。
- システムメンテナンス等の理由により、ペイジー支払いをできないことがあります。 詳細は,日本マルチペイメントネットワーク運営機構の運用状況をご確認ください。 ☞ [日本マルチペイメントネットワーク運営機構\(ペイジー運用状況\)〔外部サイト〕](https://www.jammo.org/html/member/payeasyInfoPub)